Title stata.com

**heckprobit** — Probit model with sample selection

Description Options

Quick start Remarks and examples Menu Stored results Syntax Methods and formulas

References Also see

# **Description**

heckprobit fits maximum-likelihood probit models with sample selection.

### **Quick start**

Probit model of y on x with sample selection indicated by binary variable selected and predicted by  $\mathbf{v}$ 

```
heckprobit y x, select(selected = v x)
```

Suppress iteration log

```
heckprobit y x, select(selected = v x) nolog
```

With cluster-robust standard errors for clustering by levels of cvar

heckprobit y x, select(selected = v x) vce(cluster cvar)

### Menu

Statistics > Sample-selection models > Probit model with sample selection

## **Syntax**

```
heckprobit depvar indepvars [if] [in] [weight],
        \underline{\text{sel}}ect([depvar_s = ]varlist_s [, \underline{\text{nocons}}tant \underline{\text{off}}set(varname_o)])[options]
                                 Description
 options
Model
*select()
                                 specify selection equation: dependent and independent
                                    variables; whether to have constant term and offset variable
 noconstant
                                 suppress constant term
 offset(varname)
                                 include varname in model with coefficient constrained to 1
 constraints(constraints)
                                 apply specified linear constraints
SE/Robust
 vce(vcetype)
                                 vcetype may be oim, robust, cluster clustvar, opg, bootstrap,
                                    or jackknife
Reporting
 level(#)
                                 set confidence level; default is level (95)
 first
                                 report first-step probit estimates
 lrmodel
                                 perform the likelihood-ratio model test instead of the default Wald test
                                 do not display constraints
 <u>nocnsr</u>eport
 display_options
                                 control columns and column formats, row spacing, line width,
                                    display of omitted variables and base and empty cells, and
                                    factor-variable labeling
Maximization
 maximize_options
                                 control the maximization process; seldom used
 collinear
                                 keep collinear variables
 coeflegend
                                 display legend instead of statistics
 *select() is required.
    The full specification is \underline{\text{select}}(|depvar_s| = |varlist_s|, \underline{\text{nocons}}_{\text{tant}} \underline{\text{off}}_{\text{set}}(varname_o)|).
 indepvars and varlists may contain factor variables; see [U] 11.4.3 Factor variables.
 depvar, indepvars, depvars, and varlists may contain time-series operators; see [U] 11.4.4 Time-series varlists.
 bayes, bootstrap, by, collect, fp, jackknife, rolling, statsby, and svy are allowed; see [U] 11.1.10 Prefix
    commands. For more details, see [BAYES] bayes: heckprobit.
 Weights are not allowed with the bootstrap prefix; see [R] bootstrap.
 vce(), first, 1rmodel, and weights are not allowed with the svy prefix; see [SVY] svy.
```

## **Options**

```
select([depvar_s = ]varlist_s [, noconstant offset(varname_o)]) specifies the variables and options for the selection equation. It is an integral part of specifying a selection model and is
```

See [U] 20 Estimation and postestimation commands for more capabilities of estimation commands.

pweights, fweights, and iweights are allowed; see [U] 11.1.6 weight.

collinear and coeflegend do not appear in the dialog box.

required. The selection equation should contain at least one variable that is not in the outcome equation.

If  $depvar_s$  is specified, it should be coded as 0 or 1, 0 indicating an observation not selected and 1 indicating a selected observation. If depvar<sub>s</sub> is not specified, observations for which depvar is not missing are assumed selected, and those for which depvar is missing are assumed not selected.

noconstant suppresses the selection constant term (intercept).

offset(varname<sub>o</sub>) specifies that selection offset varname<sub>o</sub> be included in the model with the coefficient constrained to be 1.

noconstant, offset(varname), constraints(constraints); see [R] Estimation options.

SE/Robust

vce(vcetype) specifies the type of standard error reported, which includes types that are derived from asymptotic theory (oim, opg), that are robust to some kinds of misspecification (robust), that allow for intragroup correlation (cluster clustvar), and that use bootstrap or jackknife methods (bootstrap, jackknife); see [R] vce\_option.

Reporting

level(#); see [R] Estimation options.

first specifies that the first-step probit estimates of the selection equation be displayed before estimation.

1rmodel, nocnsreport; see [R] Estimation options.

display\_options: noci, nopvalues, noomitted, vsquish, noemptycells, baselevels, allbaselevels, nofvlabel, fvwrap(#), fvwrapon(style), cformat(% fmt), pformat(% fmt), sformat(% fmt), and nolstretch; see [R] Estimation options.

Maximization

maximize\_options: difficult, technique(algorithm\_spec), iterate(#), no log, trace, gradient, showstep, hessian, showtolerance, tolerance(#), ltolerance(#), nrtolerance(#), nonrtolerance, and from(init\_specs); see [R] Maximize. These options are seldom used.

Setting the optimization type to technique(bhhh) resets the default vcetype to vce(opg).

The following options are available with heckprobit but are not shown in the dialog box: collinear, coeflegend; see [R] Estimation options.

## Remarks and examples

stata.com

The probit model with sample selection (Van de Ven and Van Pragg 1981) assumes that there exists an underlying relationship

$$y_j^* = \mathbf{x}_j \boldsymbol{\beta} + u_{1j}$$
 latent equation

such that we observe only the binary outcome

$$y_j^{\text{probit}} = (y_j^* > 0)$$
 probit equation

The dependent variable, however, is not always observed. Rather, the dependent variable for observation j is observed if

$$y_j^{
m select}=({f z}_j{m \gamma}+u_{2j}>0)$$
 selection equation 
$$u_1\sim N(0,1)$$
 
$$u_2\sim N(0,1)$$

 ${
m corr}(u_1,u_2)=
ho$  When ho
eq 0, standard probit techniques applied to the first equation yield biased results. heckprobit

provides consistent, asymptotically efficient estimates for all the parameters in such models.

For the model to be well identified, the selection equation should have at least one variable that is not in the probit equation. Otherwise, the model is identified only by functional form, and the coefficients have no structural interpretation.

### Example 1

where

We use the data from Pindyck and Rubinfeld (1998). In this dataset, the variables are whether children attend private school (private), number of years the family has been at the present residence (years), log of property tax (logptax), log of income (loginc), and whether one voted for an increase in property taxes (vote).

In this example, we alter the meaning of the data. Here we assume that we observe whether children attend private school only if the family votes for increasing the property taxes. This assumption is not true in the dataset, and we make it only to illustrate the use of this command.

We observe whether children attend private school only if the head of household voted for an increase in property taxes. We assume that the vote is affected by the number of years in residence, the current property taxes paid, and the household income. We wish to model whether children are sent to private school on the basis of the number of years spent in the current residence and the current property taxes paid.

```
. use https://www.stata-press.com/data/r18/school
. heckprobit private years logptax, select(vote=years loginc logptax)
Fitting probit model:
Iteration 0: Log likelihood = -17.122381
Iteration 1: Log likelihood = -16.243974
 (output omitted)
Iteration 5: Log likelihood = -15.883655
Fitting selection model:
Iteration 0: Log likelihood = -63.036914
Iteration 1: Log likelihood = -58.534843
Iteration 2: Log likelihood = -58.497292
Iteration 3: Log likelihood = -58.497288
Comparison:
              Log likelihood = -74.380943
Fitting starting values:
Iteration 0:
              Log likelihood = -40.895684
Iteration 1: Log likelihood = -16.654497
 (output omitted)
Iteration 6: Log likelihood = -15.753765
Fitting full model:
Iteration 0: Log likelihood = -75.010619
                                             (not concave)
Iteration 1: Log likelihood = -74.287758
Iteration 2: Log likelihood = -74.250143
Iteration 3: Log likelihood = -74.245088
Iteration 4: Log likelihood = -74.244973
Iteration 5: Log likelihood = -74.244973
Probit model with sample selection
                                                  Number of obs
                                                                               95
                                                        Selected
                                                                               59
                                                        Nonselected =
                                                                               36
                                                  Wald chi2(2)
                                                                             1.04
                                                  Prob > chi2
                                                                           0.5935
Log likelihood = -74.24497
               Coefficient
                             Std. err.
                                                  P>|z|
                                                            [95% conf. interval]
                                             z
private
                -.1142596
                             .1461715
                                         -0.78
                                                  0.434
                                                           -.4007505
                                                                         .1722313
       years
     logptax
                  .3516101
                             1.016483
                                          0.35
                                                  0.729
                                                            -1.64066
                                                                          2.34388
                -2.780667
                             6.905827
                                         -0.40
                                                  0.687
                                                           -16.31584
                                                                         10.75451
       _cons
vote
                 -.0167511
                            .0147735
                                         -1.13
                                                 0.257
                                                           -.0457067
                                                                         .0122045
       vears
      loginc
                  .9923023
                            .4430008
                                          2.24
                                                 0.025
                                                            .1240368
                                                                         1.860568
     logptax
                -1.278783
                             .5717545
                                         -2.24
                                                 0.025
                                                           -2.399401
                                                                        -.1581646
       _cons
                -.5458205
                             4.070417
                                         -0.13
                                                 0.893
                                                           -8.523692
                                                                         7.432051
     /athrho
                -.8663164
                             1.450017
                                         -0.60
                                                  0.550
                                                           -3.708298
                                                                         1.975665
         rho
                -.6994978
                             .7405281
                                                           -.9987983
                                                                         .9622674
LR test of indep. eqns. (rho = 0): chi2(1) = 0.27
                                                            Prob > chi2 = 0.6020
```

The output shows several iteration logs. The first iteration log corresponds to running the probit model for those observations in the sample where we have observed the outcome. The second iteration log corresponds to running the selection probit model, which models whether we observe our outcome of interest. If  $\rho = 0$ , the sum of the log likelihoods from these two models will equal the log likelihood of the probit model with sample selection; this sum is printed in the iteration log as the comparison log likelihood. The third iteration log shows starting values for the iterations.

The final iteration log is for fitting the full probit model with sample selection. A likelihood-ratio test of the log likelihood for this model and the comparison log likelihood is presented at the end of the output. If we had specified the vce(robust) option, this test would be presented as a Wald test instead of as a likelihood-ratio test.

## Example 2

In example 1, we could have obtained robust standard errors by specifying the vce(robust) option. We do this here and also eliminate the iteration logs by using the nolog option:

. heckprobit private years logptax, sel(vote=years loginc logptax) vce(robust)
> nolog

| Probit model with sample selection | Number of obs | = | 95     |
|------------------------------------|---------------|---|--------|
|                                    | Selected      | = | 59     |
|                                    | Nonselected   | = | 36     |
|                                    | Wald chi2(2)  | = | 2.55   |
| Log pseudolikelihood = -74.24497   | Prob > chi2   | = | 0.2798 |

|         | Coefficient | Robust std. err. | z     | P> z  | [95% conf. | interval] |
|---------|-------------|------------------|-------|-------|------------|-----------|
| private |             |                  |       |       |            |           |
| years   | 1142596     | .1113968         | -1.03 | 0.305 | 3325934    | .1040741  |
| logptax | .3516101    | .7358211         | 0.48  | 0.633 | -1.090573  | 1.793793  |
| _cons   | -2.780667   | 4.786652         | -0.58 | 0.561 | -12.16233  | 6.600998  |
| vote    |             |                  |       |       |            |           |
| years   | 0167511     | .0173344         | -0.97 | 0.334 | 0507259    | .0172237  |
| loginc  | .9923023    | .4228042         | 2.35  | 0.019 | .1636213   | 1.820983  |
| logptax | -1.278783   | .5095156         | -2.51 | 0.012 | -2.277415  | 2801506   |
| _cons   | 5458205     | 4.54389          | -0.12 | 0.904 | -9.451682  | 8.360041  |
| /athrho | 8663164     | 1.63062          | -0.53 | 0.595 | -4.062272  | 2.329639  |
| rho     | 6994978     | .8327621         |       |       | 9994078    | .9812312  |

Wald test of indep. eqns. (rho = 0): chi2(1) = 0.28 Prob > chi2 = 0.5952

Regardless of whether we specify the vce(robust) option, the outcome is not significantly different from the outcome obtained by fitting the probit and selection models separately. This result is not surprising because the selection mechanism estimated was invented for the example rather than borne from any economic theory.

1

4

#### Stored results

heckprobit stores the following in e():

```
Scalars
                              number of observations
    e(N)
                              number of selected observations
    e(N_selected)
                              number of nonselected observations
    e(N_nonselected)
                              number of parameters
    e(k)
                              number of equations in e(b)
    e(k_eq)
    e(k_eq_model)
                              number of equations in overall model test
                              number of auxiliary parameters
    e(k_aux)
                              number of dependent variables
    e(k_dv)
    e(df_m)
                              model degrees of freedom
    e(11)
                              log likelihood
    e(11_0)
                              log likelihood, constant-only model
                              log likelihood, comparison model
    e(11_c)
                              number of clusters
    e(N_clust)
                              \chi^2 \over \chi^2 for comparison test
    e(chi2)
    e(chi2_c)
                              p-value for model test
    e(p)
                              p-value for comparison test
    e(p_c)
    e(rho)
    e(rank)
                              rank of e(V)
    e(rank0)
                              rank of e(V) for constant-only model
    e(ic)
                              number of iterations
    e(rc)
                              return code
                              1 if converged, 0 otherwise
    e(converged)
Macros
    e(cmd)
                              heckprobit
    e(cmdline)
                              command as typed
    e(depvar)
                              names of dependent variables
    e(wtype)
                              weight type
    e(wexp)
                              weight expression
                              title in estimation output
    e(title)
    e(clustvar)
                              name of cluster variable
    e(offset1)
                              offset for regression equation
                              offset for selection equation
    e(offset2)
                              Wald or LR; type of model \chi^2 test
    e(chi2type)
    e(chi2_ct)
                              type of comparison \chi^2 test
    e(vce)
                              vcetype specified in vce()
                              title used to label Std. err.
    e(vcetype)
    e(opt)
                              type of optimization
    e(which)
                              max or min; whether optimizer is to perform maximization or minimization
    e(ml_method)
                              type of ml method
    e(user)
                              name of likelihood-evaluator program
                              maximization technique
    e(technique)
    e(properties)
                              b V
    e(predict)
                              program used to implement predict
    e(asbalanced)
                              factor variables fvset as asbalanced
                              factor variables fvset as asobserved
    e(asobserved)
Matrices
    e(b)
                              coefficient vector
    e(Cns)
                              constraints matrix
    e(ilog)
                              iteration log (up to 20 iterations)
    e(gradient)
                              gradient vector
    e(V)
                              variance-covariance matrix of the estimators
    e(V_modelbased)
                              model-based variance
Functions
    e(sample)
                              marks estimation sample
```

In addition to the above, the following is stored in r():

Matrices

r(table)

matrix containing the coefficients with their standard errors, test statistics, p-values, and confidence intervals

Note that results stored in r() are updated when the command is replayed and will be replaced when any r-class command is run after the estimation command.

### Methods and formulas

Van de Ven and Van Pragg (1981) provide an introduction and an explanation of this model.

The probit equation is

$$y_j = (\mathbf{x}_j \boldsymbol{\beta} + u_{1j} > 0)$$

The selection equation is

$$\mathbf{z}_{i}\boldsymbol{\gamma} + u_{2i} > 0$$

where

$$u_1 \sim N(0,1)$$
  
$$u_2 \sim N(0,1)$$

$$\operatorname{corr}(u_1, u_2) = \rho$$

The log likelihood is

$$\begin{split} \ln & L = \sum_{\stackrel{j \in S}{y_j \neq 0}} w_j \ln \left\{ \Phi_2 \left( x_j \beta + \operatorname{offset}_j^\beta, z_j \gamma + \operatorname{offset}_j^\gamma, \rho \right) \right\} \\ & + \sum_{\stackrel{j \in S}{y_j = 0}} w_j \ln \left\{ \Phi_2 \left( -x_j \beta + \operatorname{offset}_j^\beta, z_j \gamma + \operatorname{offset}_j^\gamma, -\rho \right) \right\} \\ & + \sum_{j \notin S} w_j \ln \left\{ 1 - \Phi \left( z_j \gamma + \operatorname{offset}_j^\gamma \right) \right\} \end{split}$$

where S is the set of observations for which  $y_j$  is observed,  $\Phi_2(\cdot)$  is the cumulative bivariate normal distribution function (with mean  $\begin{bmatrix} 0 & 0 \end{bmatrix}'$ ),  $\Phi(\cdot)$  is the standard cumulative normal, and  $w_j$  is an optional weight for observation j.

In the maximum likelihood estimation,  $\rho$  is not directly estimated. Directly estimated is atanh  $\rho$ :

$$\operatorname{atanh} \rho = \frac{1}{2} \ln \left( \frac{1+\rho}{1-\rho} \right)$$

From the form of the likelihood, it is clear that if  $\rho=0$ , the log likelihood for the probit model with sample selection is equal to the sum of the probit model for the outcome y and the selection model. We can perform a likelihood-ratio test by comparing the likelihood of the full model with the sum of the log likelihoods for the probit and selection models.

This command supports the Huber/White/sandwich estimator of the variance and its clustered version using vce(robust) and vce(cluster clustvar), respectively. See [P] \_robust, particularly Maximum likelihood estimators and Methods and formulas.

heckprobit also supports estimation with survey data. For details on VCEs with survey data, see [SVY] Variance estimation.

#### References

Baum, C. F. 2006. An Introduction to Modern Econometrics Using Stata. College Station, TX: Stata Press.

Chiburis, R., and M. Lokshin. 2007. Maximum likelihood and two-step estimation of an ordered-probit selection model. Stata Journal 7: 167-182.

De Luca, G. 2008. SNP and SML estimation of univariate and bivariate binary-choice models. Stata Journal 8: 190-220.

De Luca, G., and V. Perotti. 2011. Estimation of ordered response models with sample selection. Stata Journal 11: 213-239.

Heckman, J. J. 1979. Sample selection bias as a specification error. Econometrica 47: 153-161. https://doi.org/10.2307/1912352.

Lokshin, M., and Z. Sajaia. 2011. Impact of interventions on discrete outcomes: Maximum likelihood estimation of the binary choice models with binary endogenous regressors. Stata Journal 11: 368-385.

Miranda, A., and S. Rabe-Hesketh. 2006. Maximum likelihood estimation of endogenous switching and sample selection models for binary, ordinal, and count variables. Stata Journal 6: 285-308.

Muro, J., C. Suárez, and M. Zamora. 2010. Computing Murphy-Topel-corrected variances in a heckprobit model with endogeneity. Stata Journal 10: 252-258.

Pindyck, R. S., and D. L. Rubinfeld. 1998. Econometric Models and Economic Forecasts. 4th ed. New York: McGraw-Hill.

Van de Ven, W. P. M. M., and B. M. S. Van Pragg. 1981. The demand for deductibles in private health insurance: A probit model with sample selection. Journal of Econometrics 17: 229-252. https://doi.org/10.1016/0304-4076(81)90028-2.

#### Also see

- [R] heckprobit postestimation Postestimation tools for heckprobit
- [R] **heckman** Heckman selection model
- [R] **heckoprobit** Ordered probit model with sample selection
- [R] **heckpoisson** Poisson regression with sample selection
- [R] **probit** Probit regression

[BAYES] bayes: heckprobit — Bayesian probit model with sample selection

[CAUSAL] etregress — Linear regression with endogenous treatment effects

[ERM] **eprobit** — Extended probit regression

[SVY] **svy estimation** — Estimation commands for survey data

[U] 20 Estimation and postestimation commands

Stata, Stata Press, and Mata are registered trademarks of StataCorp LLC. Stata and Stata Press are registered trademarks with the World Intellectual Property Organization of the United Nations. StataNow and NetCourseNow are trademarks of StataCorp LLC. Other brand and product names are registered trademarks or trademarks of their respective companies. Copyright (c) 1985-2023 StataCorp LLC, College Station, TX, USA. All rights reserved.

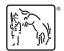

For suggested citations, see the FAQ on citing Stata documentation.